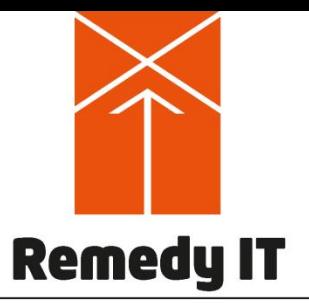

Your challenge - our solution

### **Comparing** IDL to C++ with IDL to C++11

Simplify development of CORBA, DDS, and CCM based applications

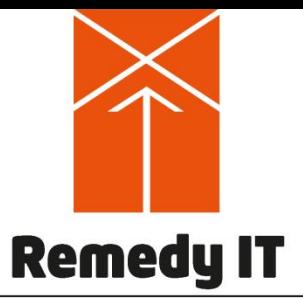

### **Overview**

Your challenge - our solution

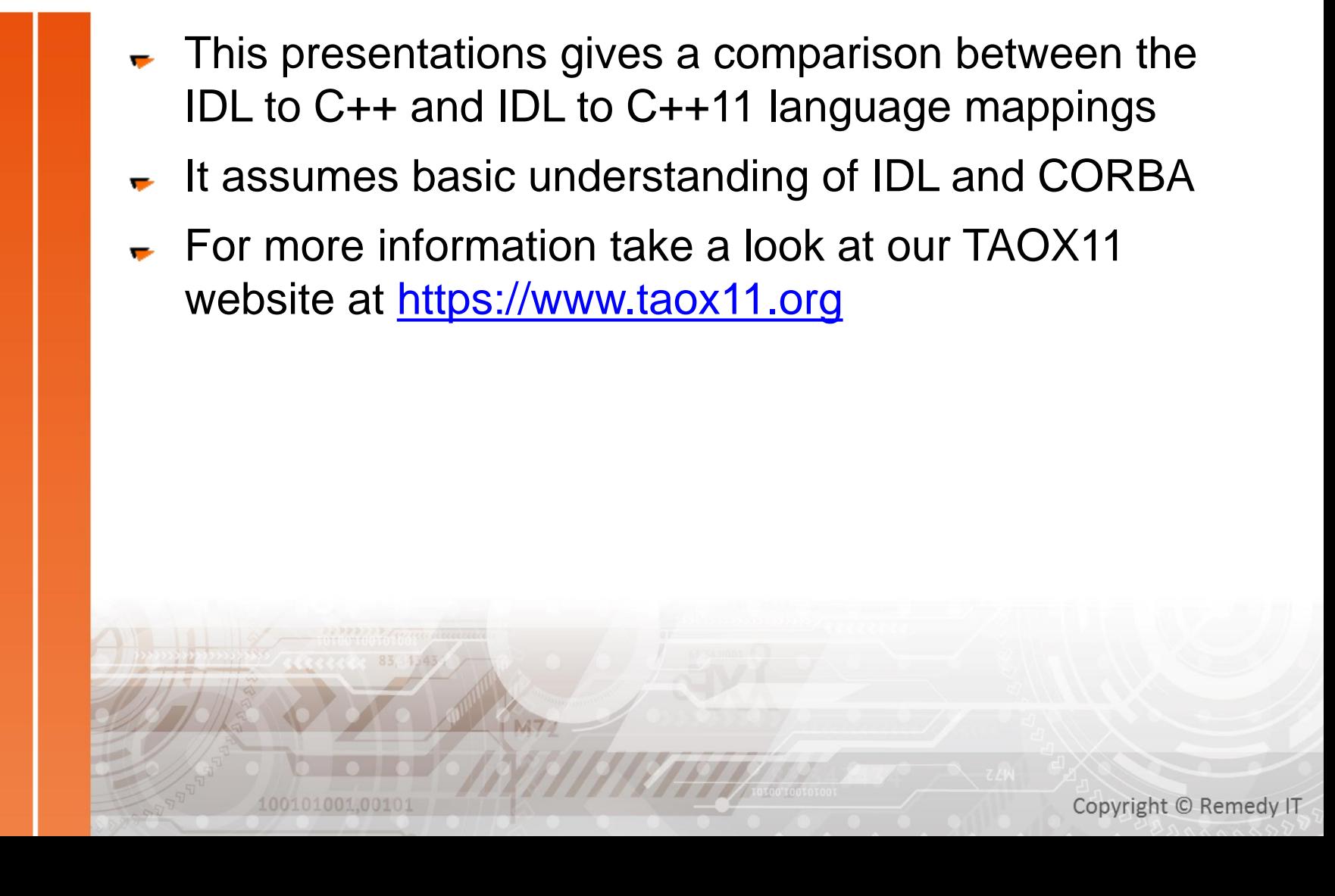

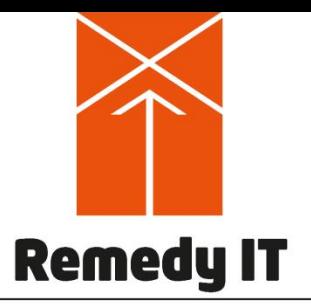

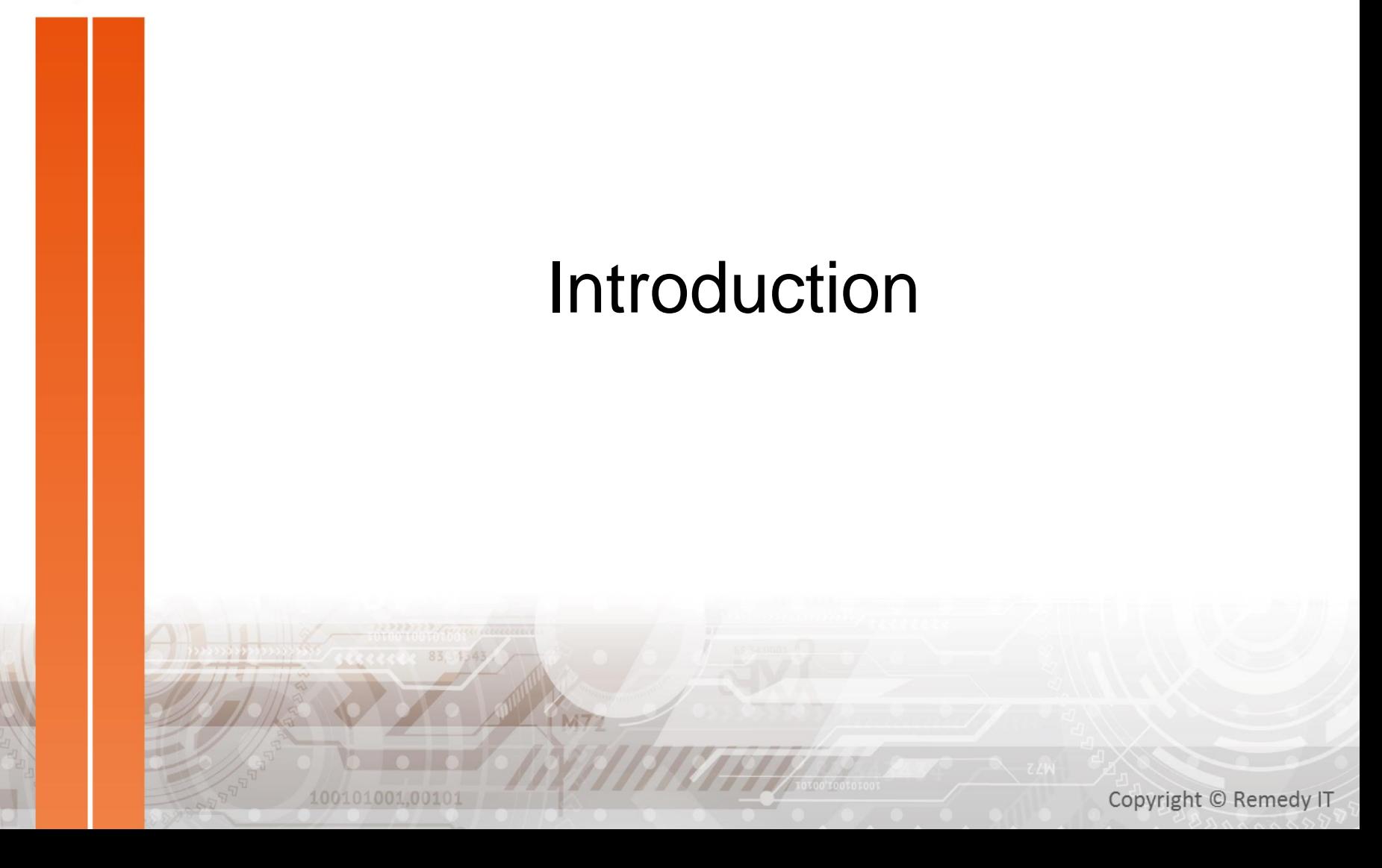

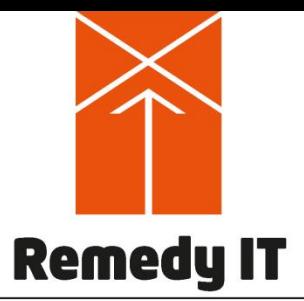

### Problems with IDL to C++

- The IDL to C++ language mapping is from the 90's
- ► IDL to C++ could not depend on various C++ features as
	- C++ namespace
	- C++ exceptions
	- Standard Template Library
- **As a result** 
	- Mapping is hard to use correctly
	- Uses its own constructs for everything

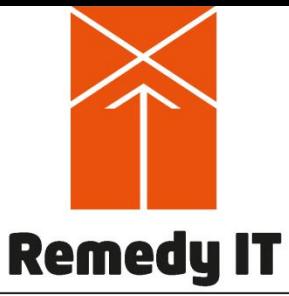

### Why a new language mapping?

- ► IDL to C++ language mapping is impossible to change because • Multiple implementations are on the market (open
	- source and commercial)
	- A huge amount of applications have been developed
- ► An updated IDL to C++ language mapping would force all vendors and users to update their products
- The standardization of a new C++ revision in 2011 (ISO/IEC 14882:2011, called C++11) gives the opportunity to define a new language mapping
	- C++11 features are not backward compatible with C++03 or C++99
	- A new C++11 mapping leaves the existing mapping intact

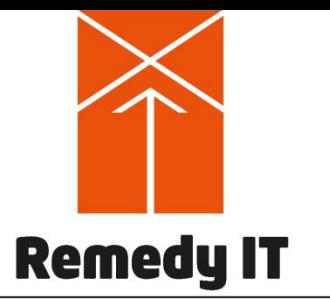

### Goals

Your challenge - our solution

- $\blacktriangleright$  Simplify mapping for C++
- Make use of the new C++11 features to
	- Reduce amount of application code
	- Reduce amount of possible errors made
	- Gain runtime performance
	- Speedup development and testing
		- **Faster time to market**
		- Reduced costs
		- Reduced training time

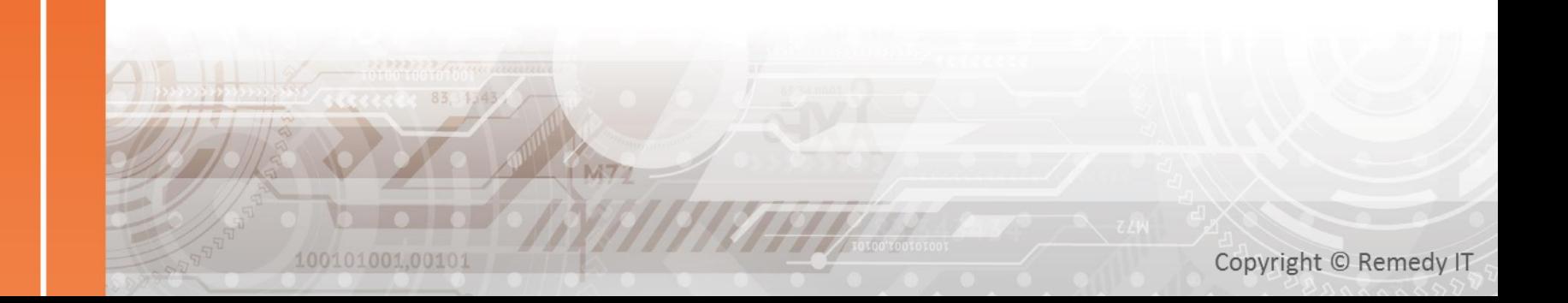

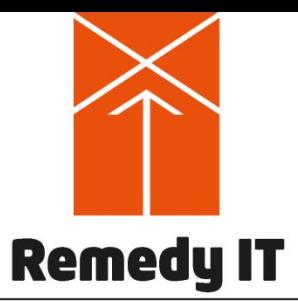

### OMG Specification

Your challenge - our solution

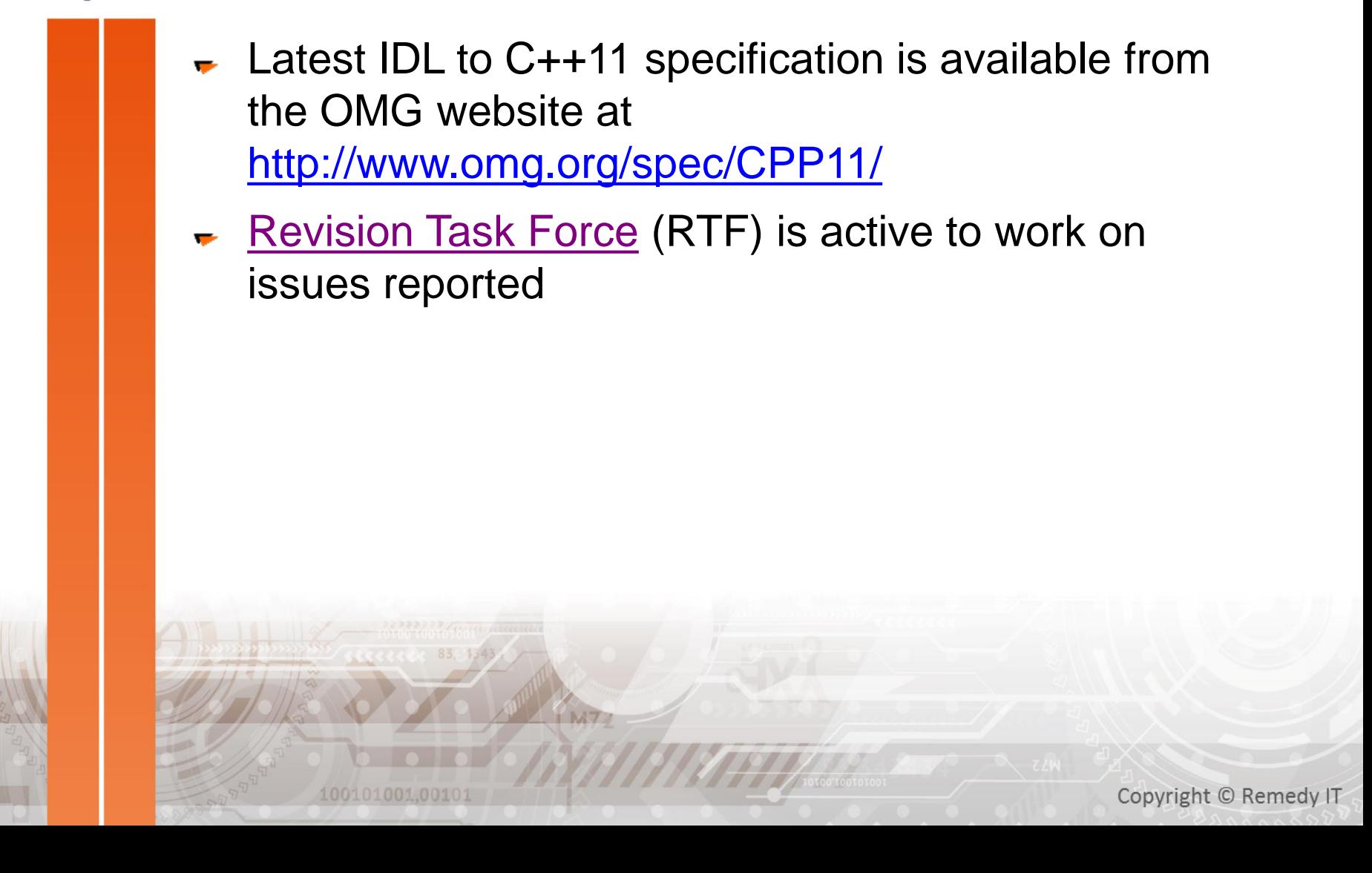

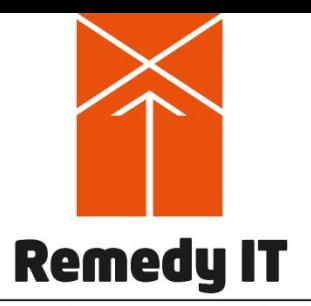

Your challenge - our solution

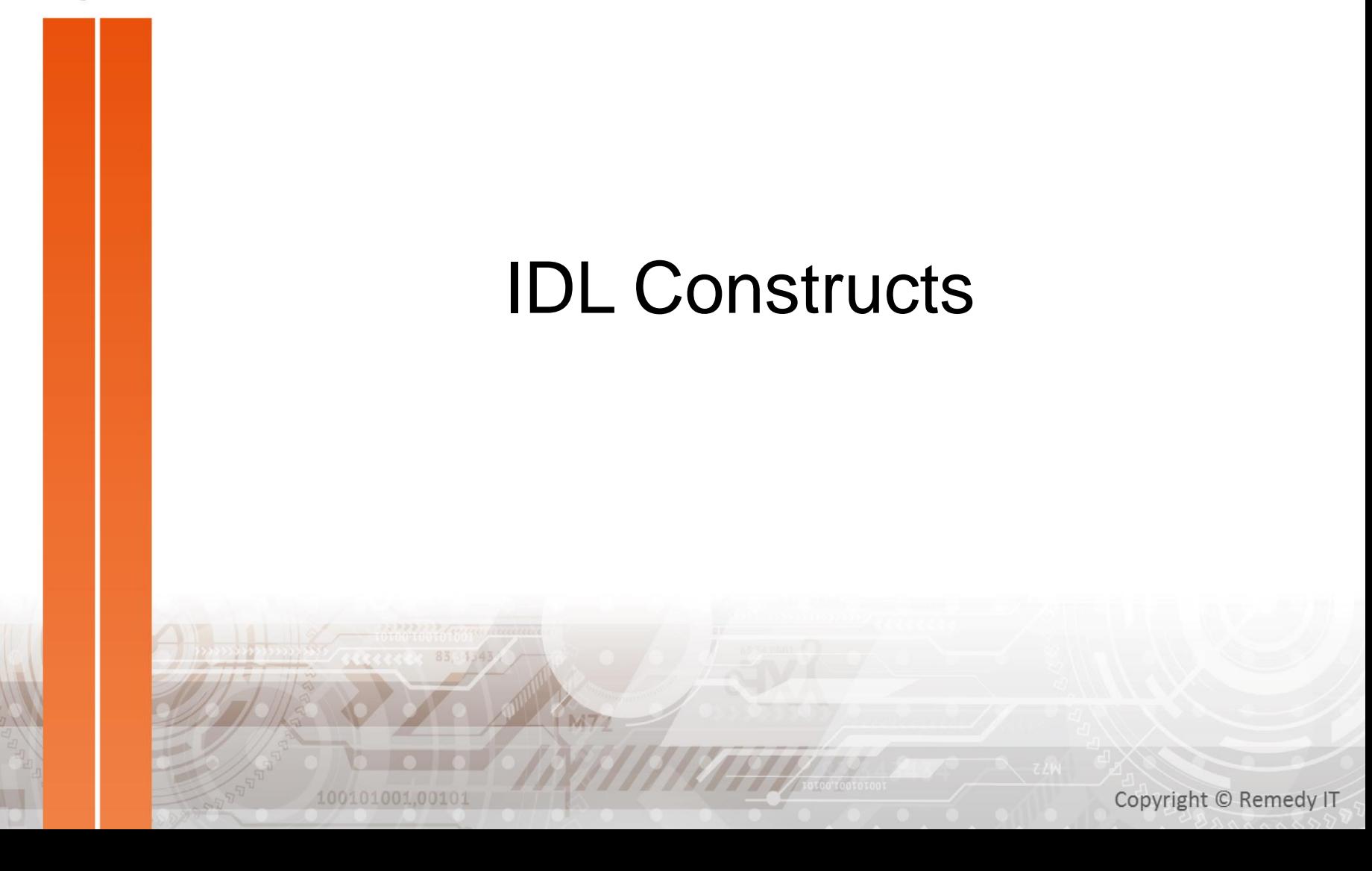

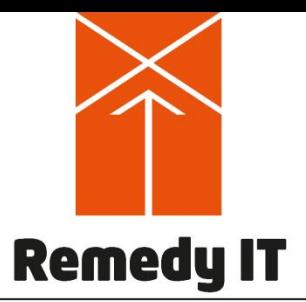

### Modules

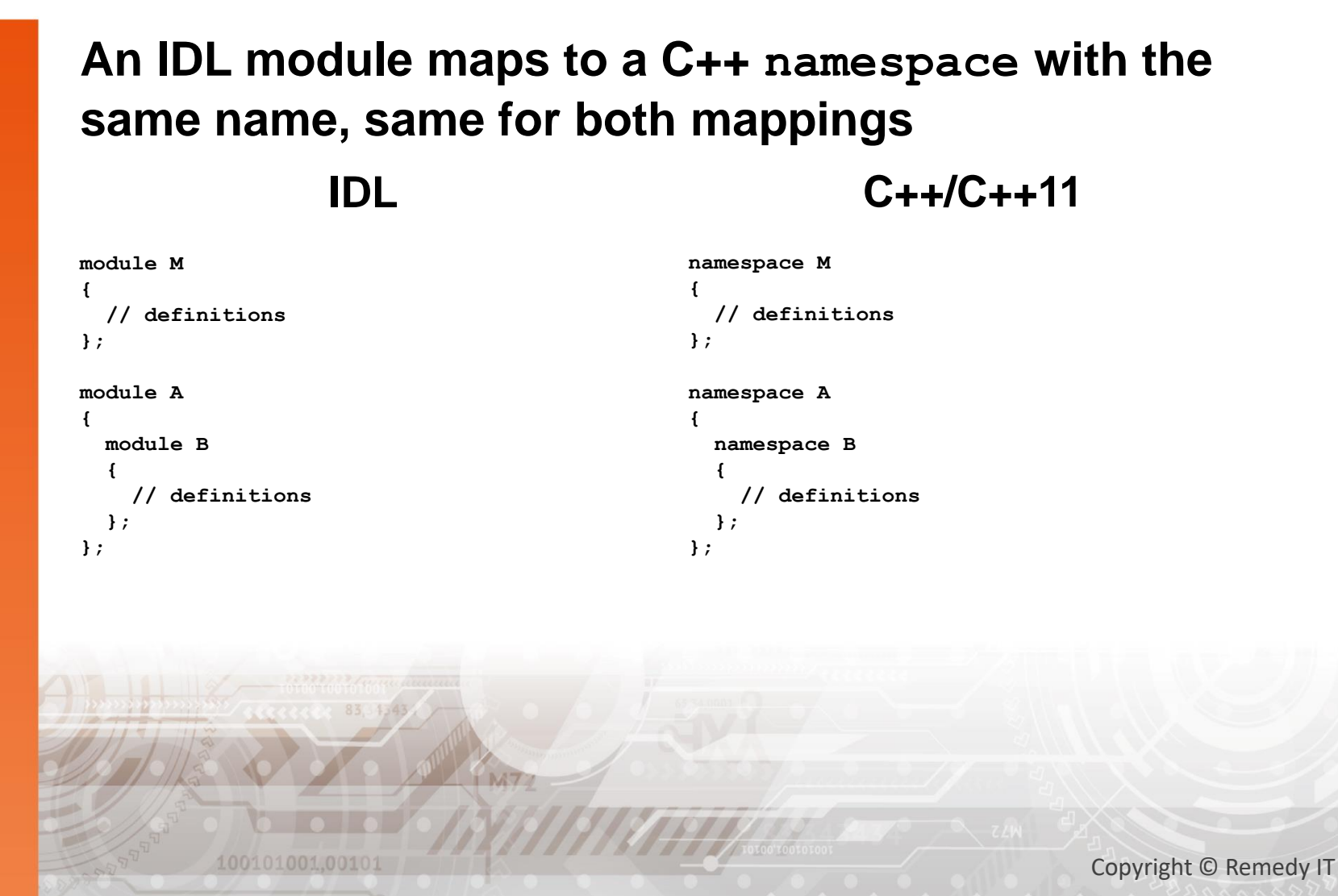

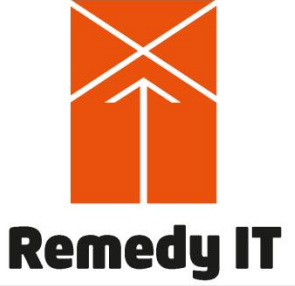

### Basic types

100101001,00101

### Your challenge - our solution

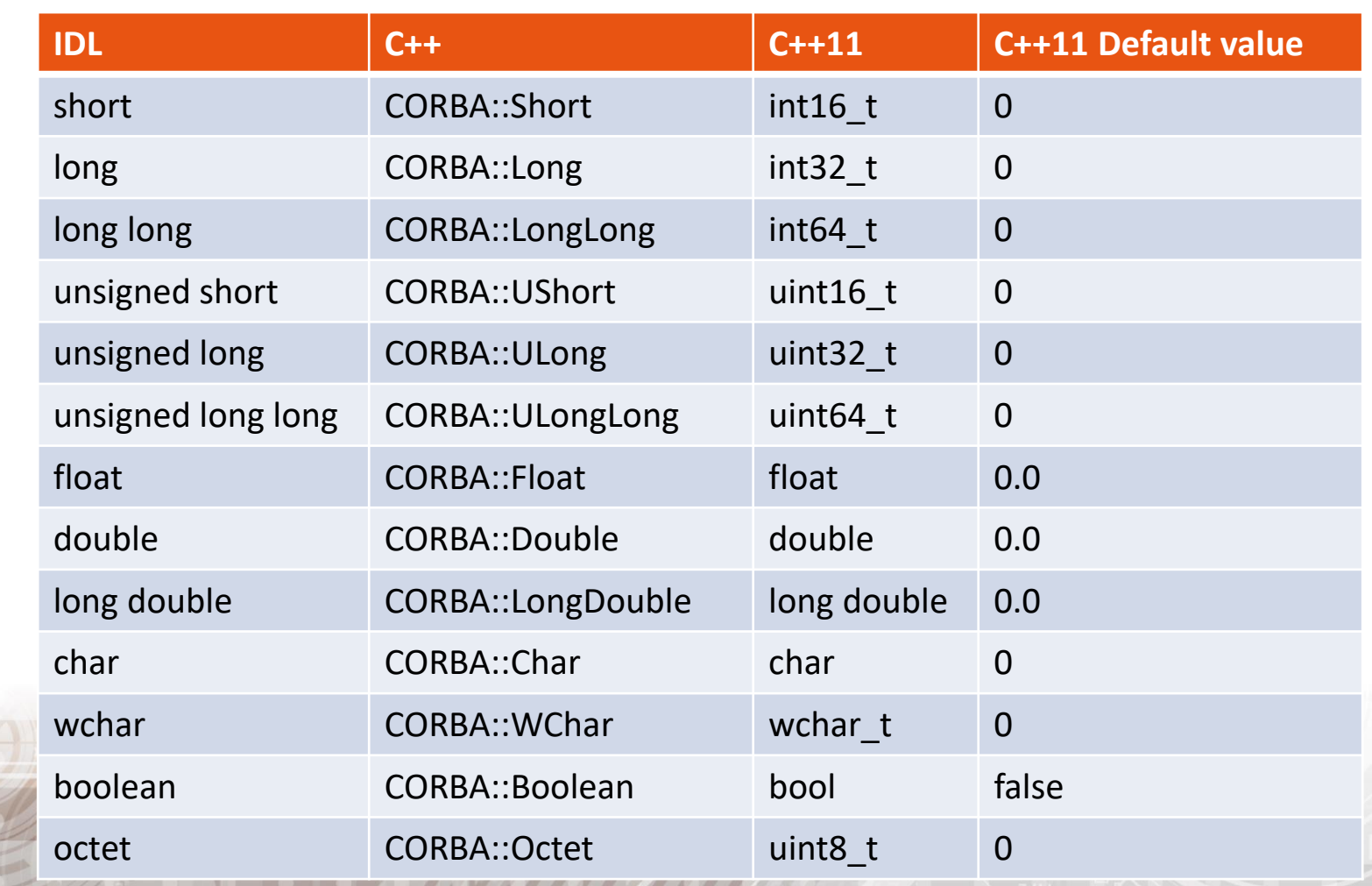

**APRIL III A THE ANGELER** 

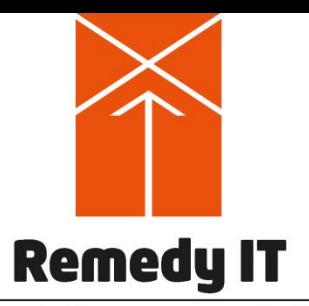

### **Constants**

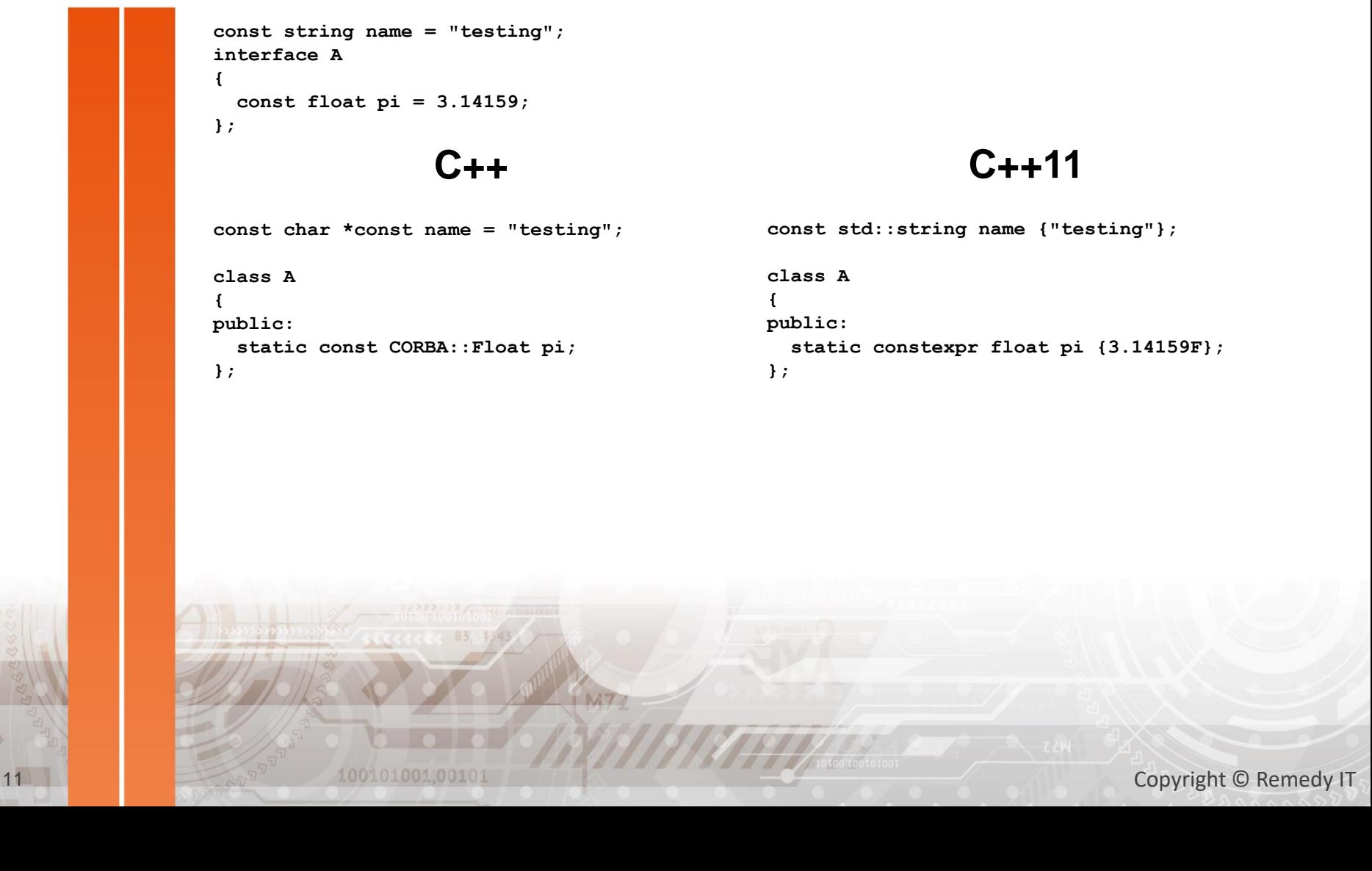

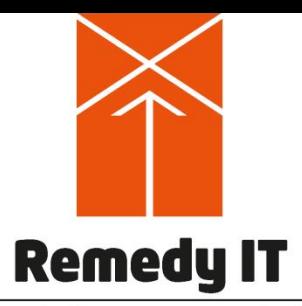

### String types

Your challenge - our solution

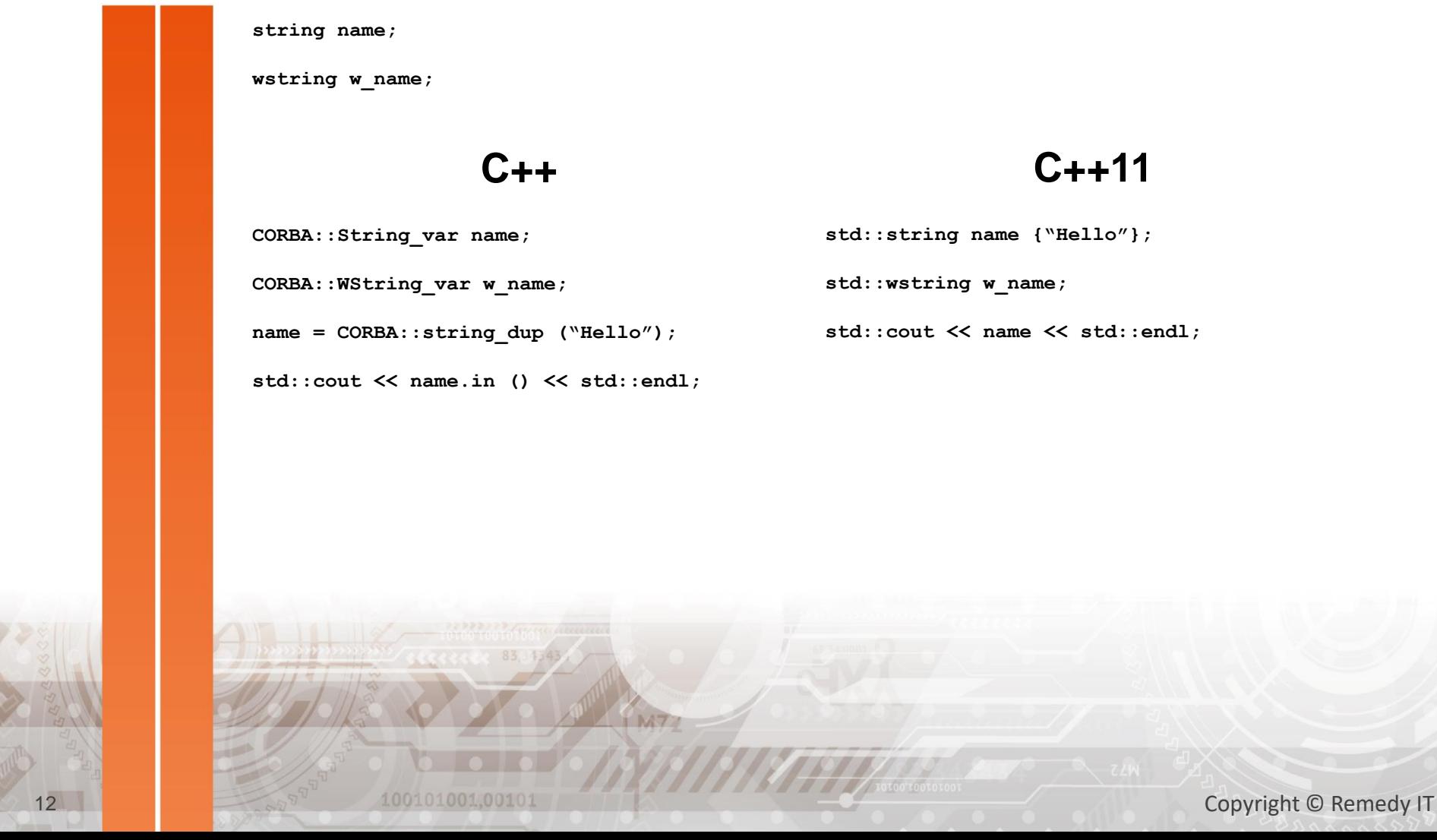

**std::string name {"Hello"};**

**std::wstring w\_name;**

**std::cout << name << std::endl;**

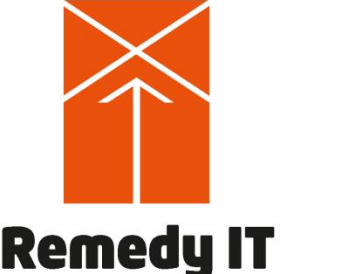

Enum

### **Remedy IT**

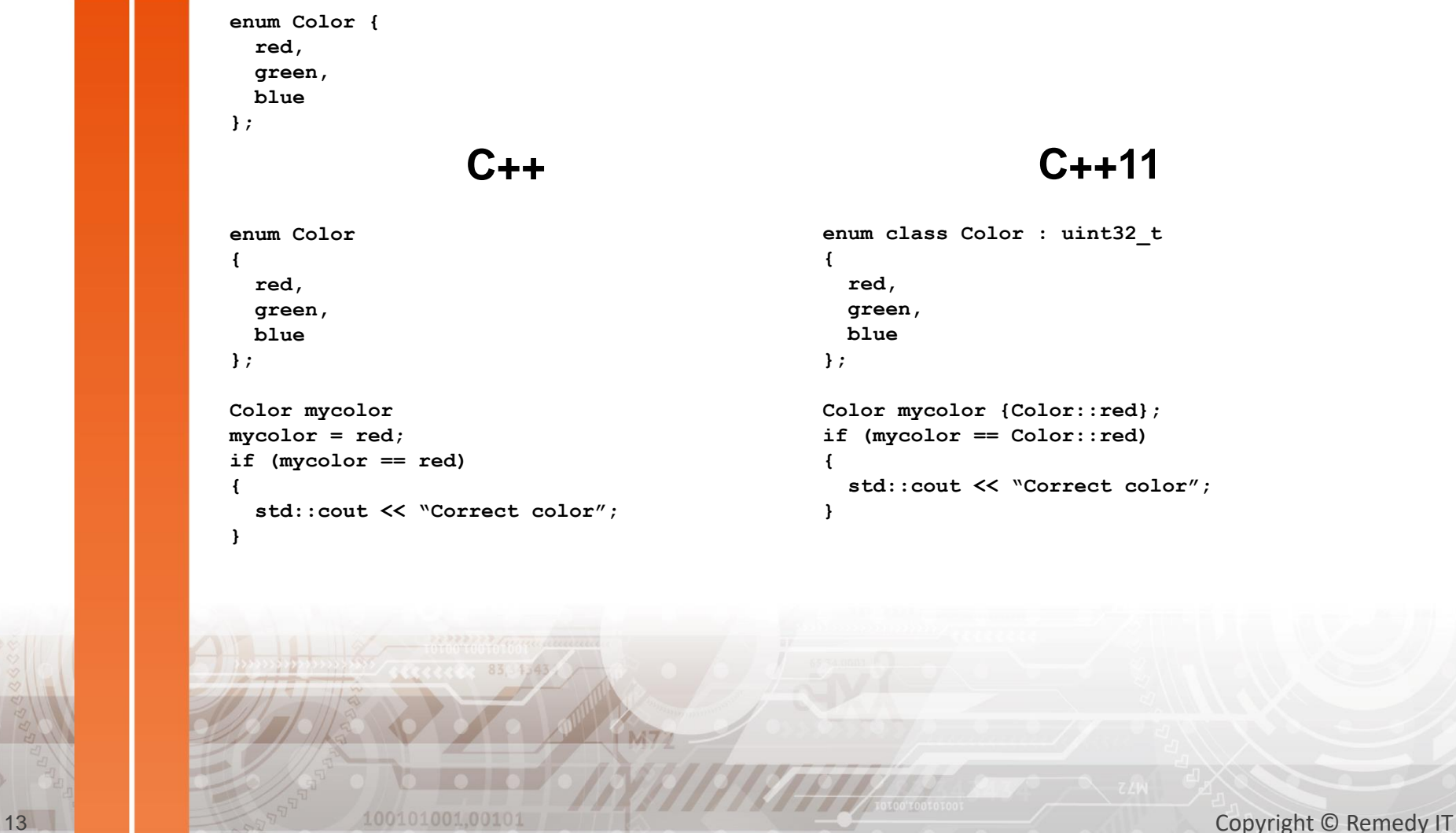

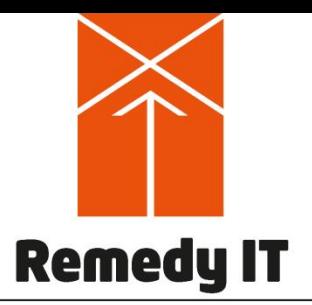

### **Sequence**

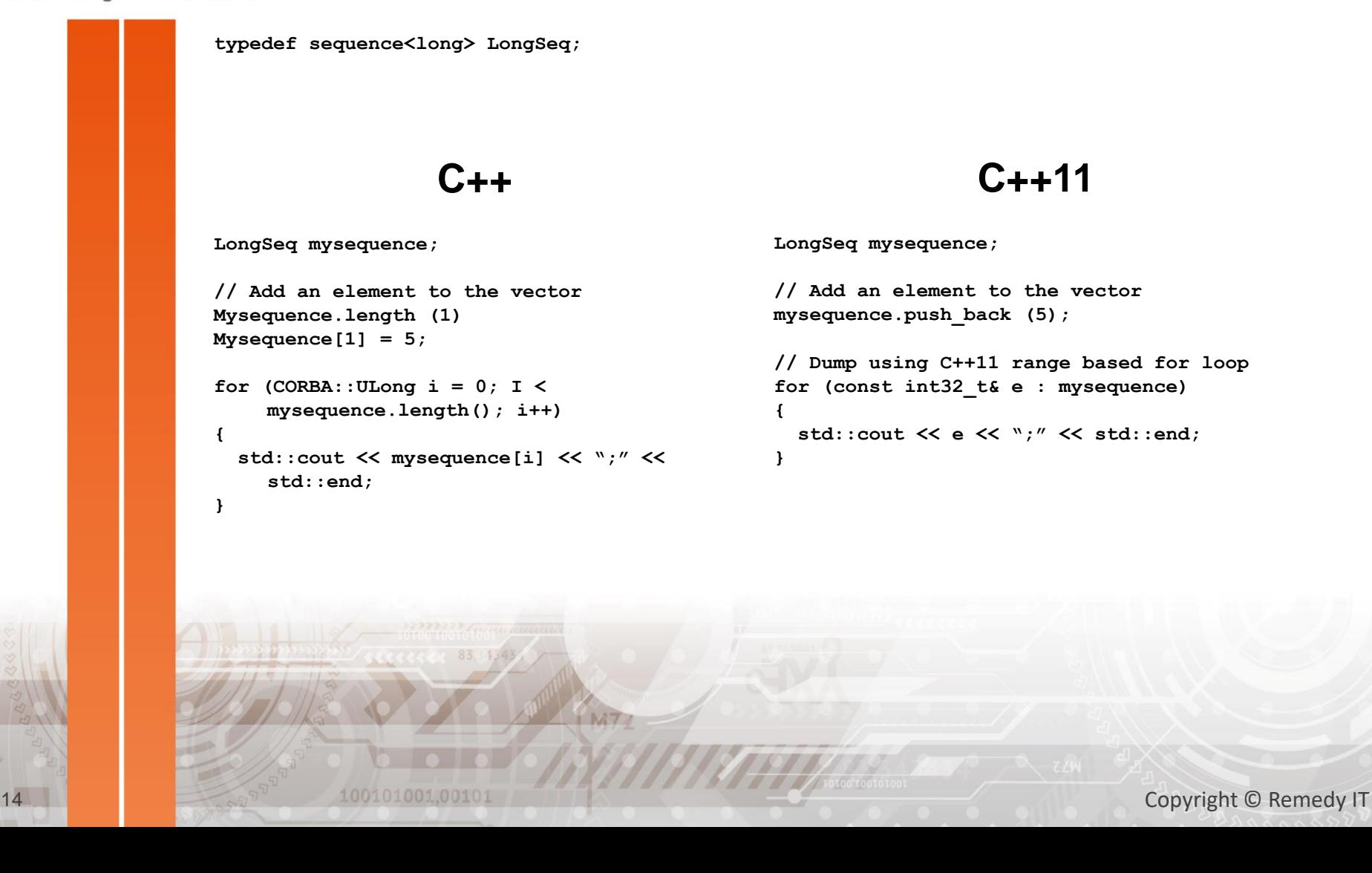

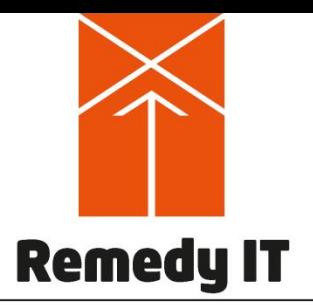

### Struct (1)

Your challenge - our solution

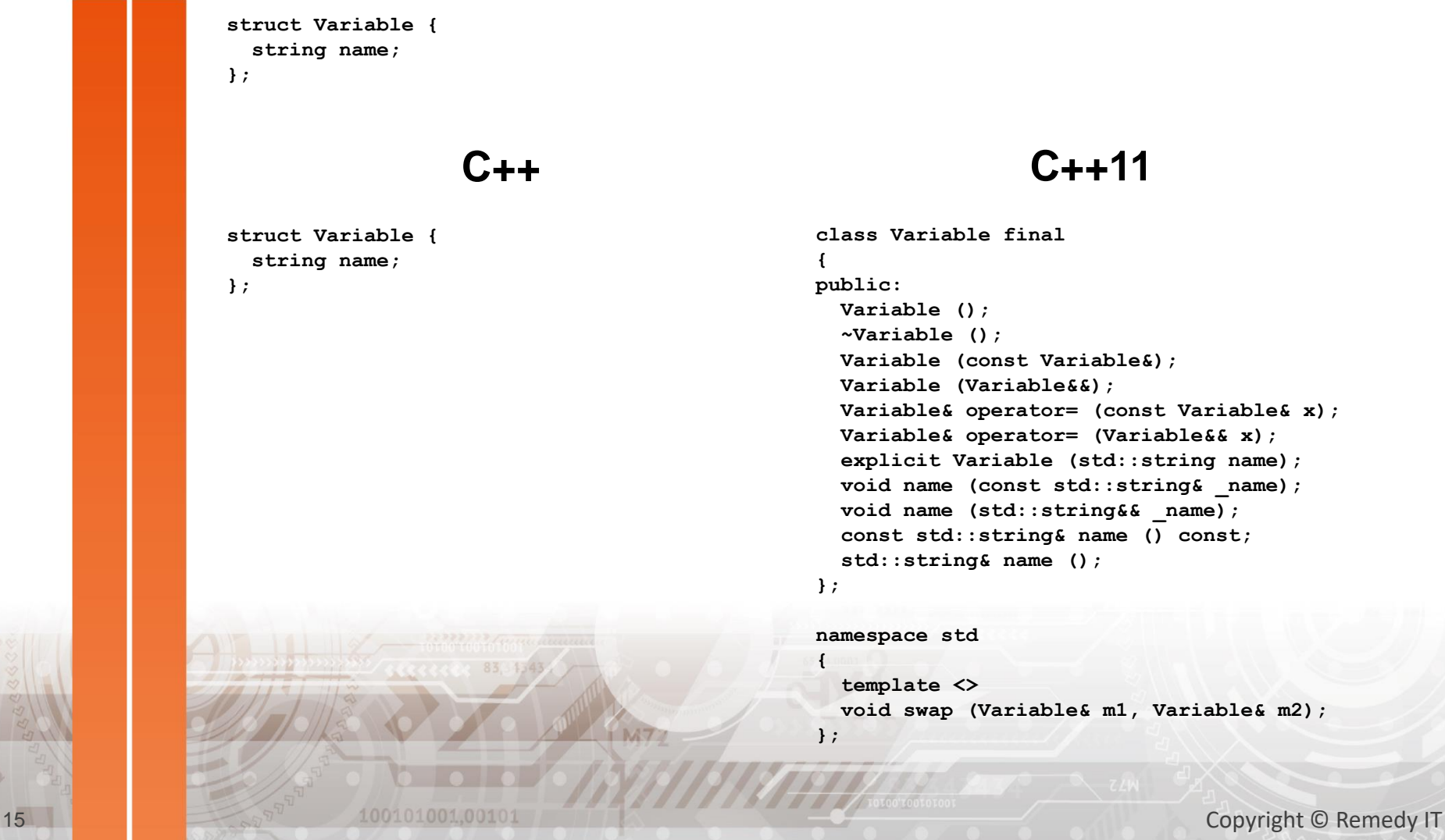

```
class Variable final
 Variable ();
 ~Variable ();
 Variable (const Variable&);
 Variable (Variable&&);
 Variable& operator= (const Variable& x);
 Variable& operator= (Variable&& x);
 explicit Variable (std::string name);
 void name (const std::string& _name);
 void name (std::string&& _name);
 const std::string& name () const;
  std::string& name ();
```
**namespace std template <> void swap (Variable& m1, Variable& m2);**

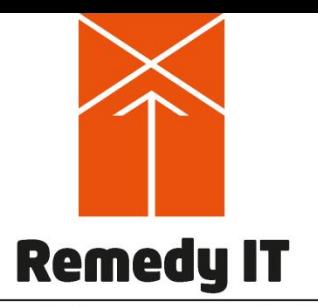

### Struct (2)

Your challenge - our solution

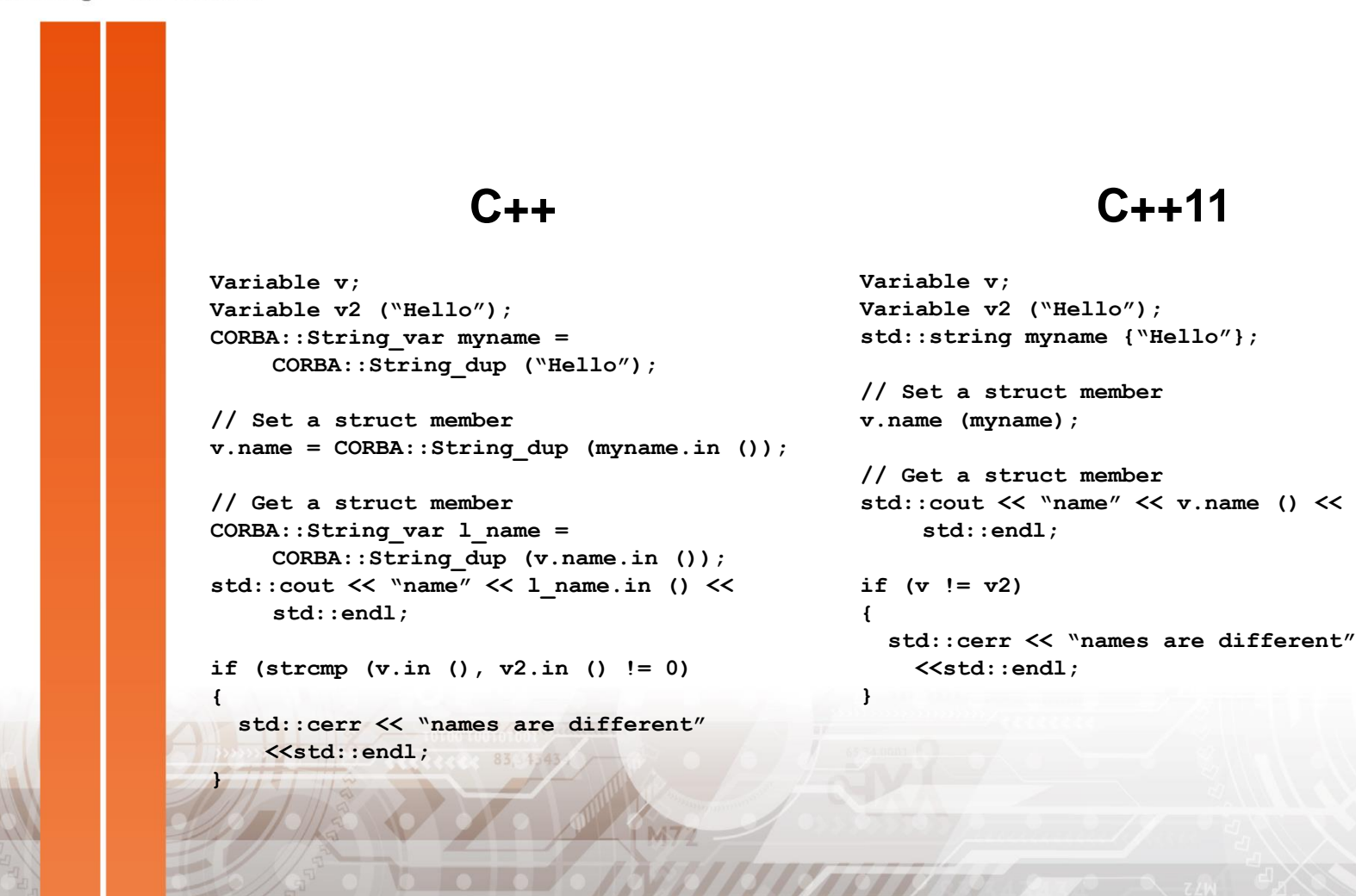

16 Copyright © Remedy IT

# C++11 Reference types (1)

Your challenge - our solution

**Remedy IT** 

• An IDL interface maps to so called reference types Reference types are reference counted, for example given type A • Strong reference type behaves like std::shared ptr and is available as IDL::traits<A>::ref\_type • Weak reference type behaves like std:: weak ptr and is available as IDL::traits<A>::weak\_ref\_type  $\blacktriangleright$  A nil reference type is represented as nullptr Invoking an operation on a nil reference results in a INV OBJREF exception

# **Remedy IT**

### C++11 Reference types (2)

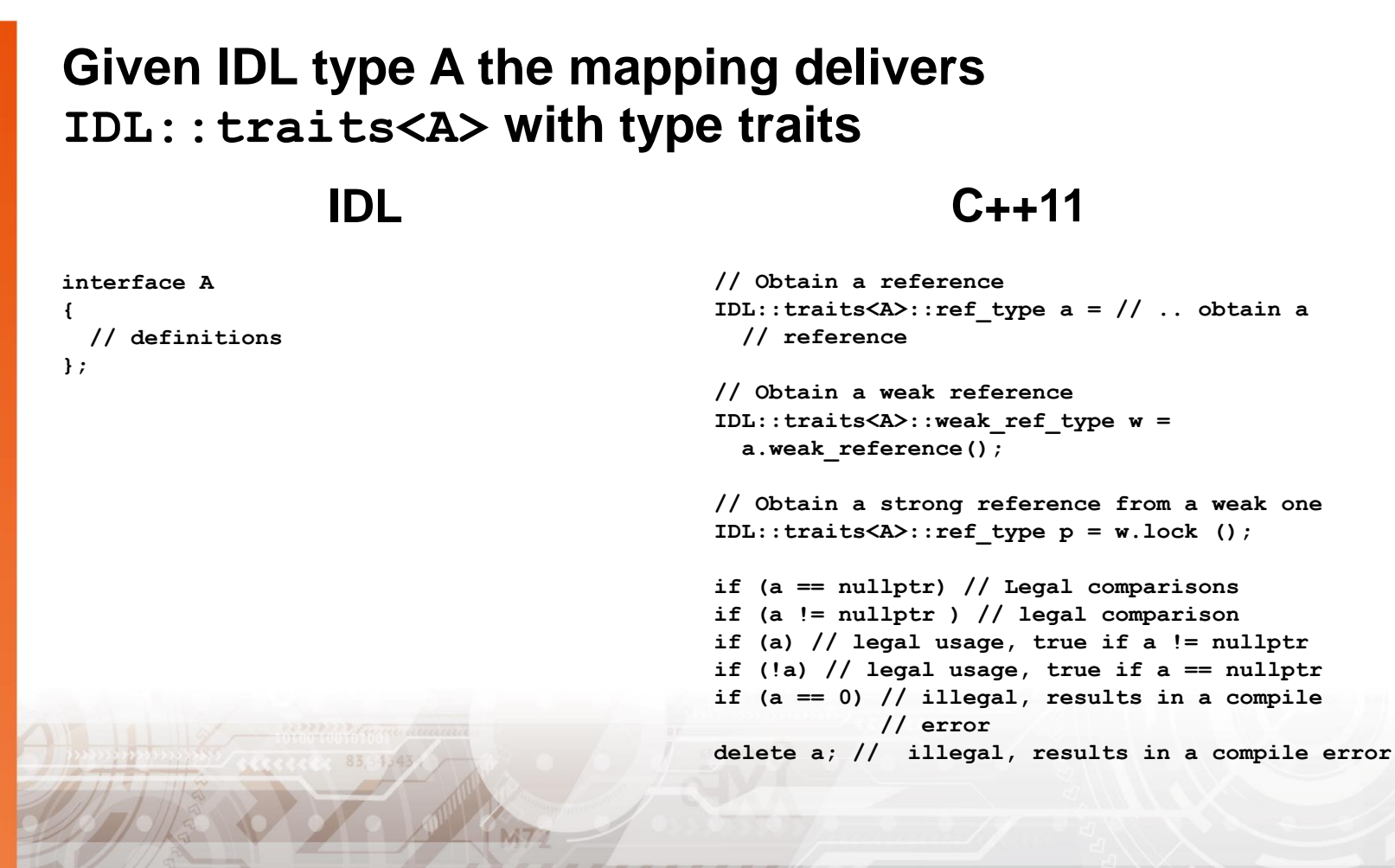

# C++11 Reference types (2)

Your challenge - our solution

**Remedy IT** 

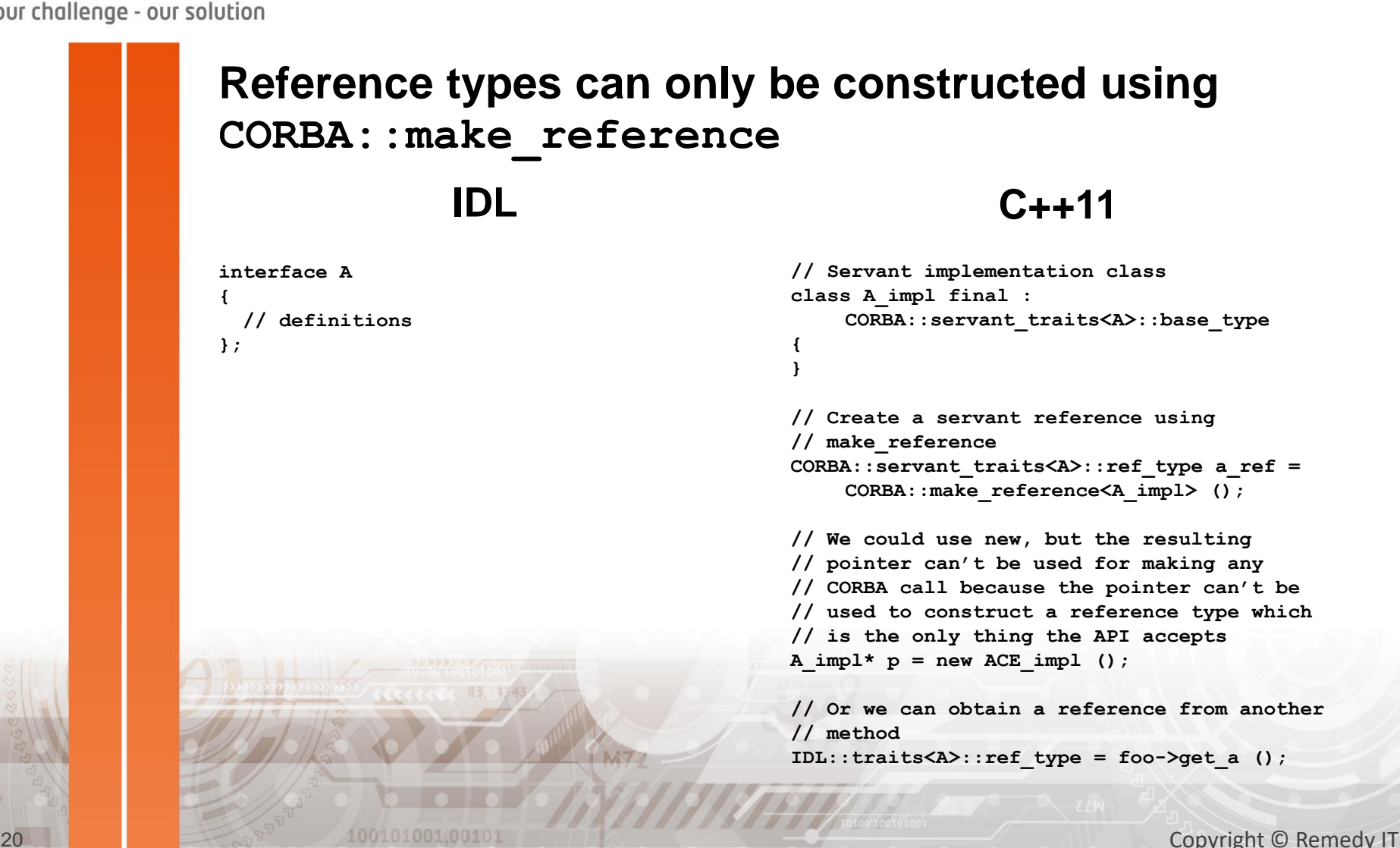

# C++11 Reference types (3)

Your challenge - our solution

**Remedy IT** 

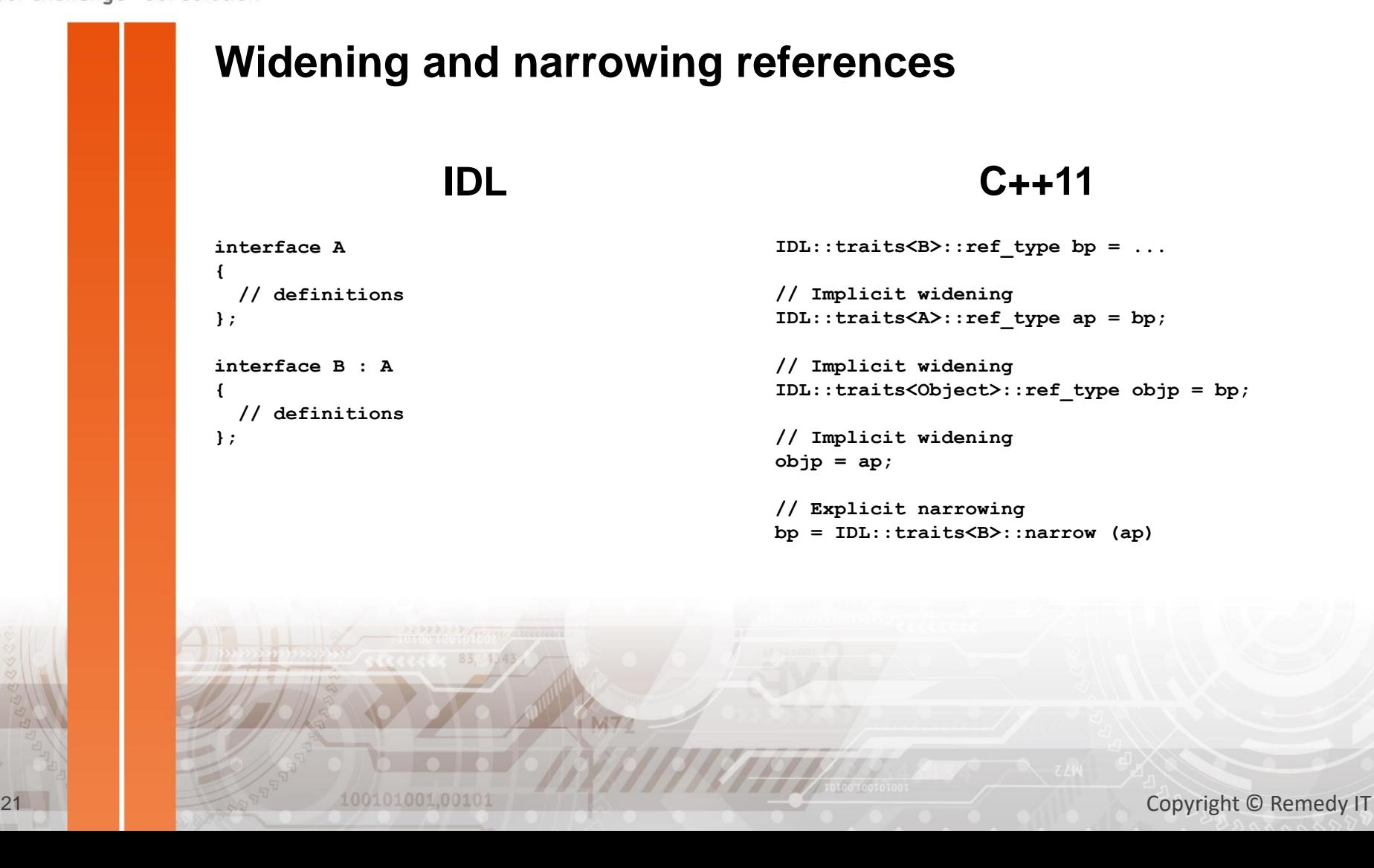

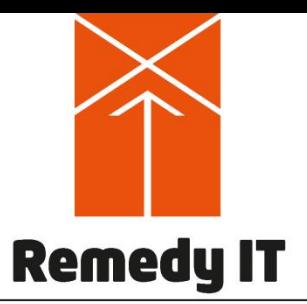

### Reference types

Your challenge - our solution

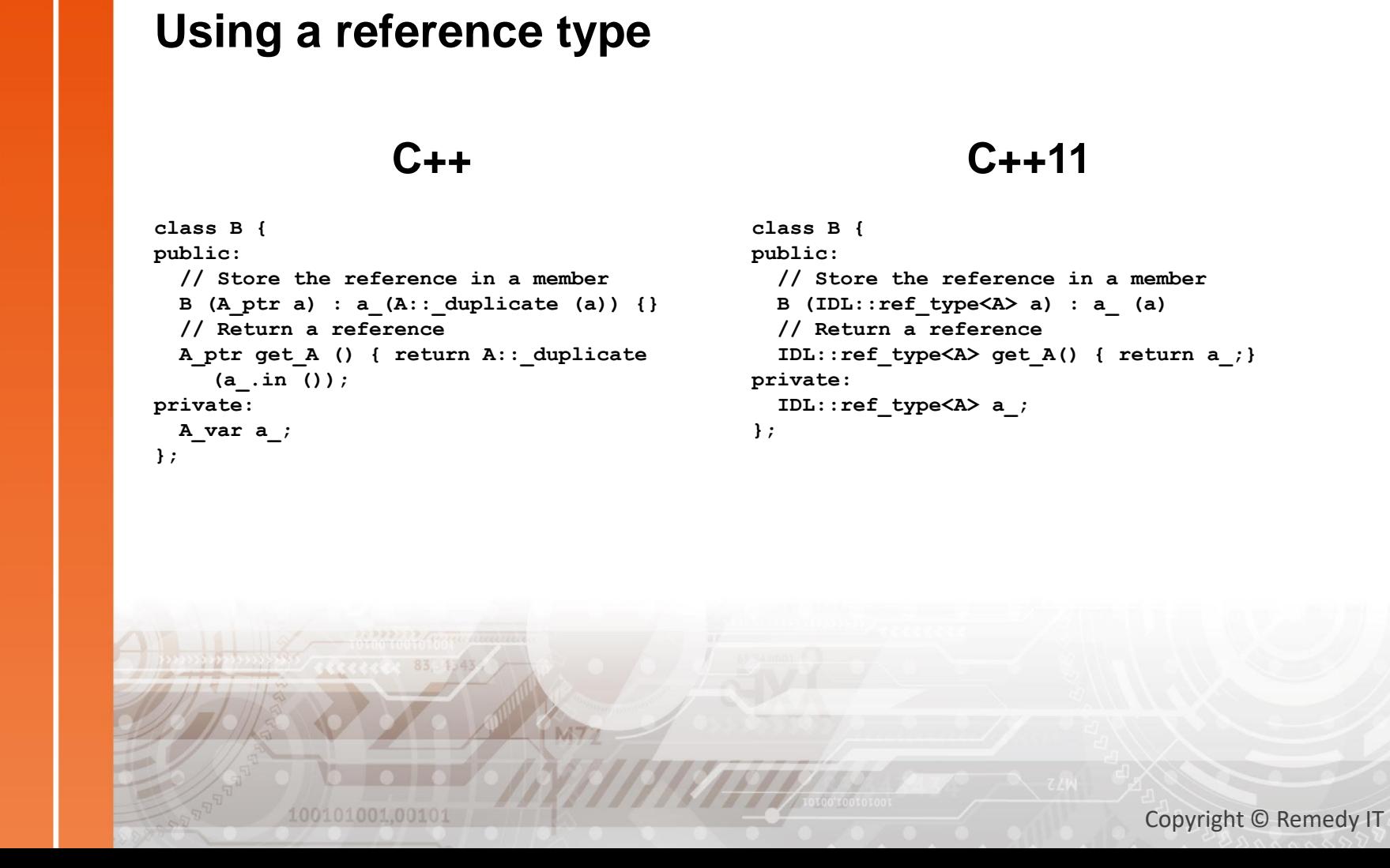

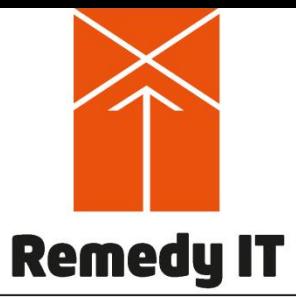

### Argument passing

Your challenge - our solution

Simplified rules for argument passing compared to IDL to C++  $\bullet$  No need for new/delete when passing arguments  $\blacktriangleright$  The C++11 move semantics can be used to prevent copying of data Given an argument of A of type P: In: for all primitive types, enums, and reference types, the argument is passed as P. For all other types, the argument is passed as const P& • Inout: passed as P& • Out: passed as P& • Return type: returned as P

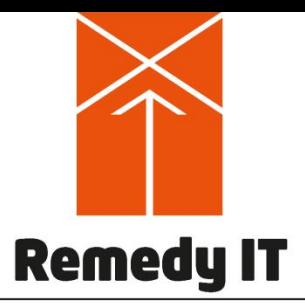

### Interfaces implementation

Your challenge - our solution

Given a local interface  $A$  the implementation has to be derived from IDL::traits<A>::base type Given a regular interface  $A$  the CORBA servant implementation has to be derived from CORBA::servant traits<A>::base type  $\blacksquare$  In both cases a client reference is available as IDL::traits<A>::ref\_type Copyright © Remedy IT

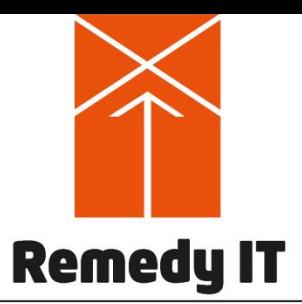

### Implementing a servant

Your challenge - our solution

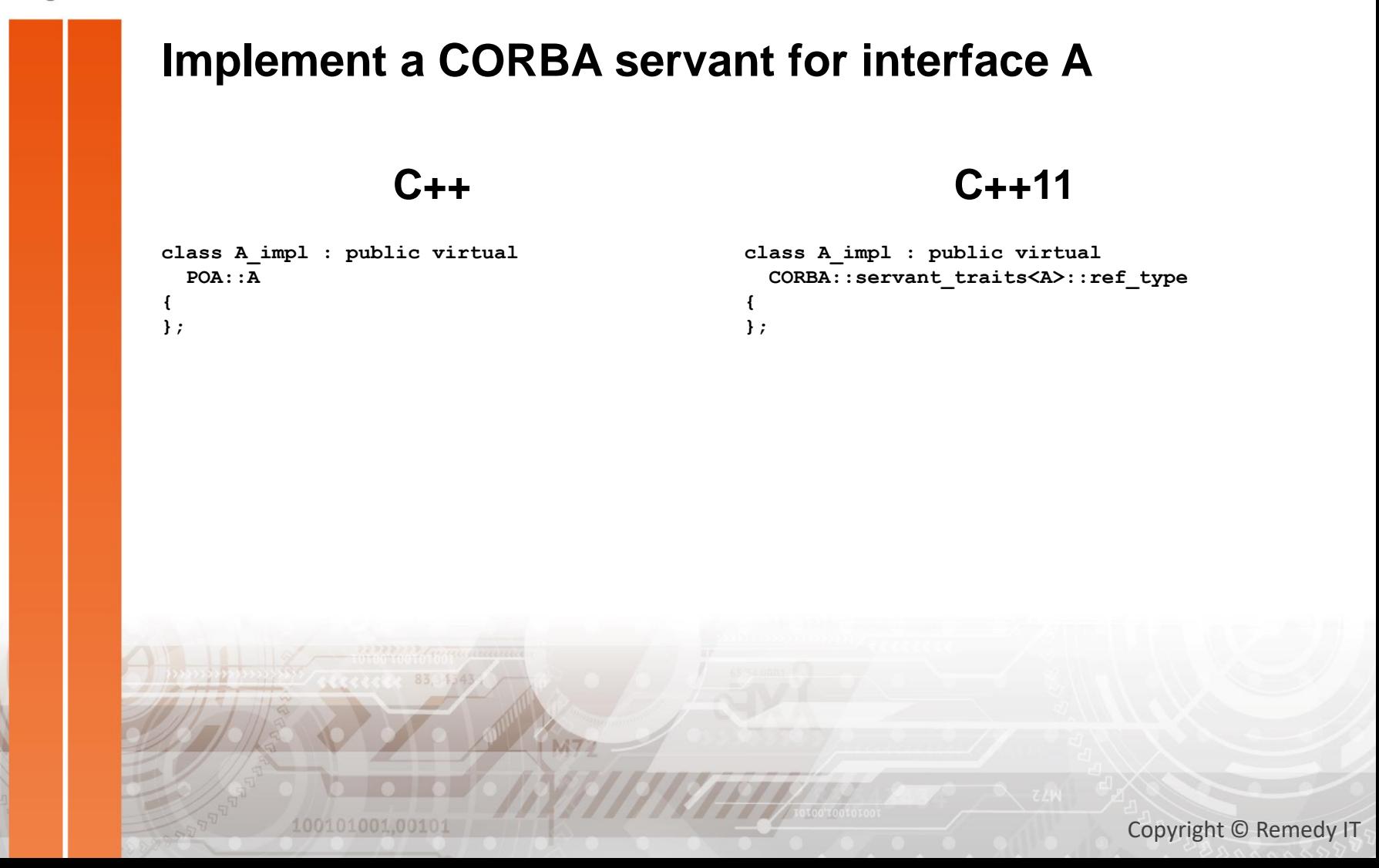

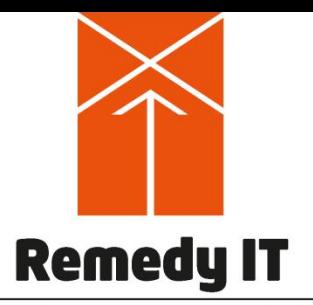

Your challenge - our solution

### C++11 Example application

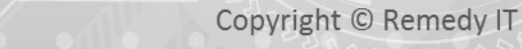

100101001.00101

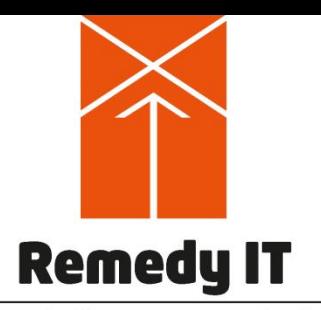

### CORBA Hello world

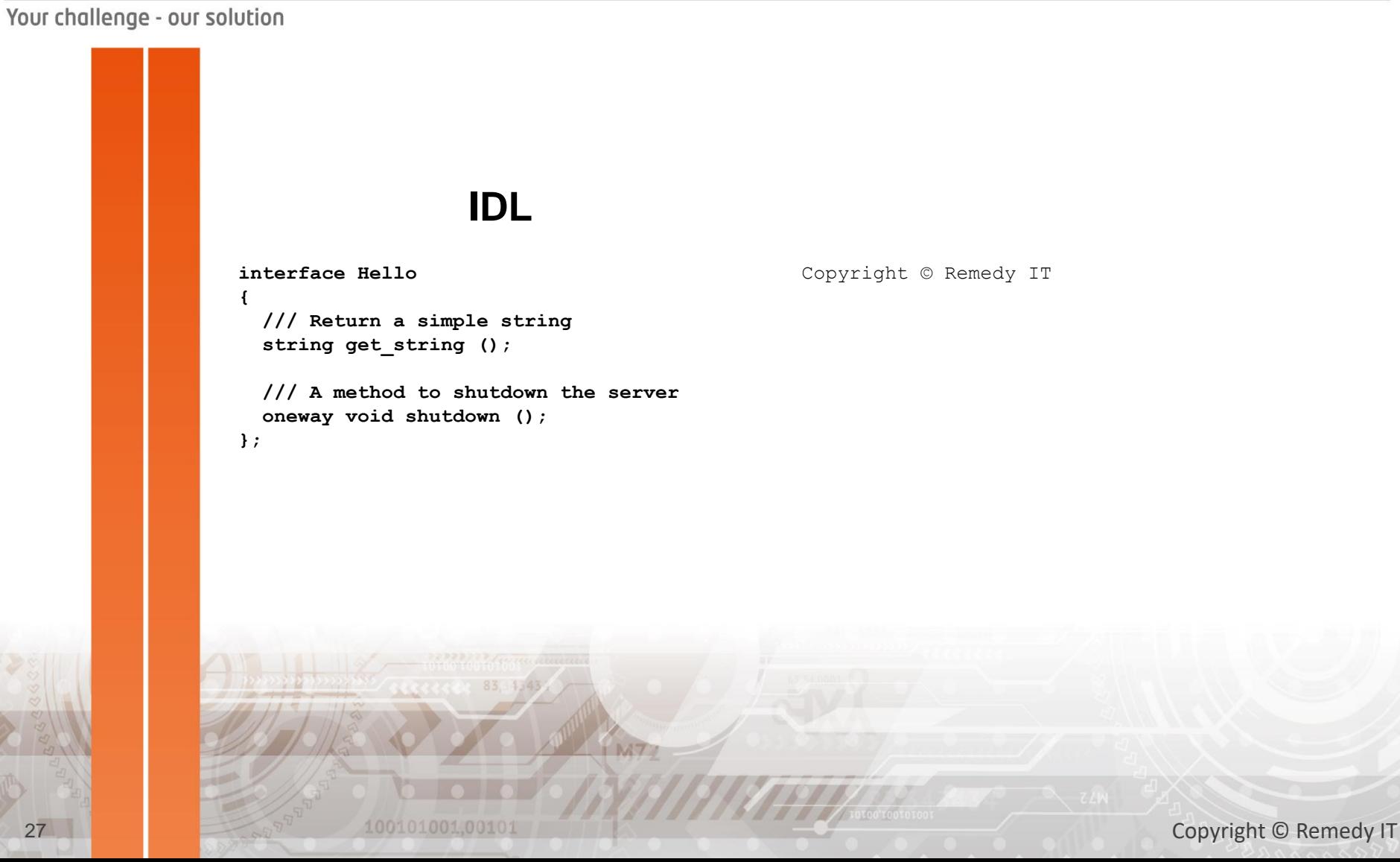

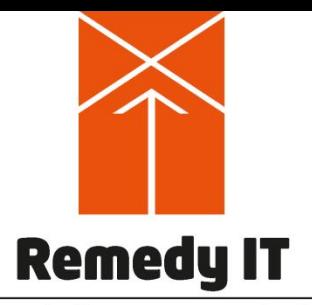

### CORBA client

100101001.0010

```
int main(int argc, char* argv[])
{
  try
  {
    // Obtain the ORB
    IDL::traits<CORBA::ORB>::ref_type orb = CORBA::ORB_init (argc, argv);
    // Create the object reference
    IDL::traits<CORBA::Object>::ref_type obj = orb->string_to_object ("file://test.ior");
    // Narrow it to the needed type
    IDL::traits<Hello>::ref_type hello = IDL::traits<Hello>::narrow (obj);
    // Invoke a method, invoking on a nil reference will result in an exception
    std::cout << "hello->get_string () returned " << hello->get_string () << std::endl;
    // Shutdown the server
   hello->shutdown ();
    // Cleanup our ORB
   orb->destroy ();
  }
  catch (const std::exception& e)
  {
    // All exceptions are derived from std::exception
    std::cerr << "exception caught: " << e.what () << std::endl;
  }
  return 0;
}
```
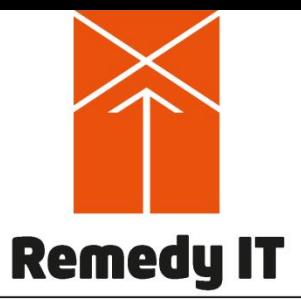

### CORBA servant

1001010010010

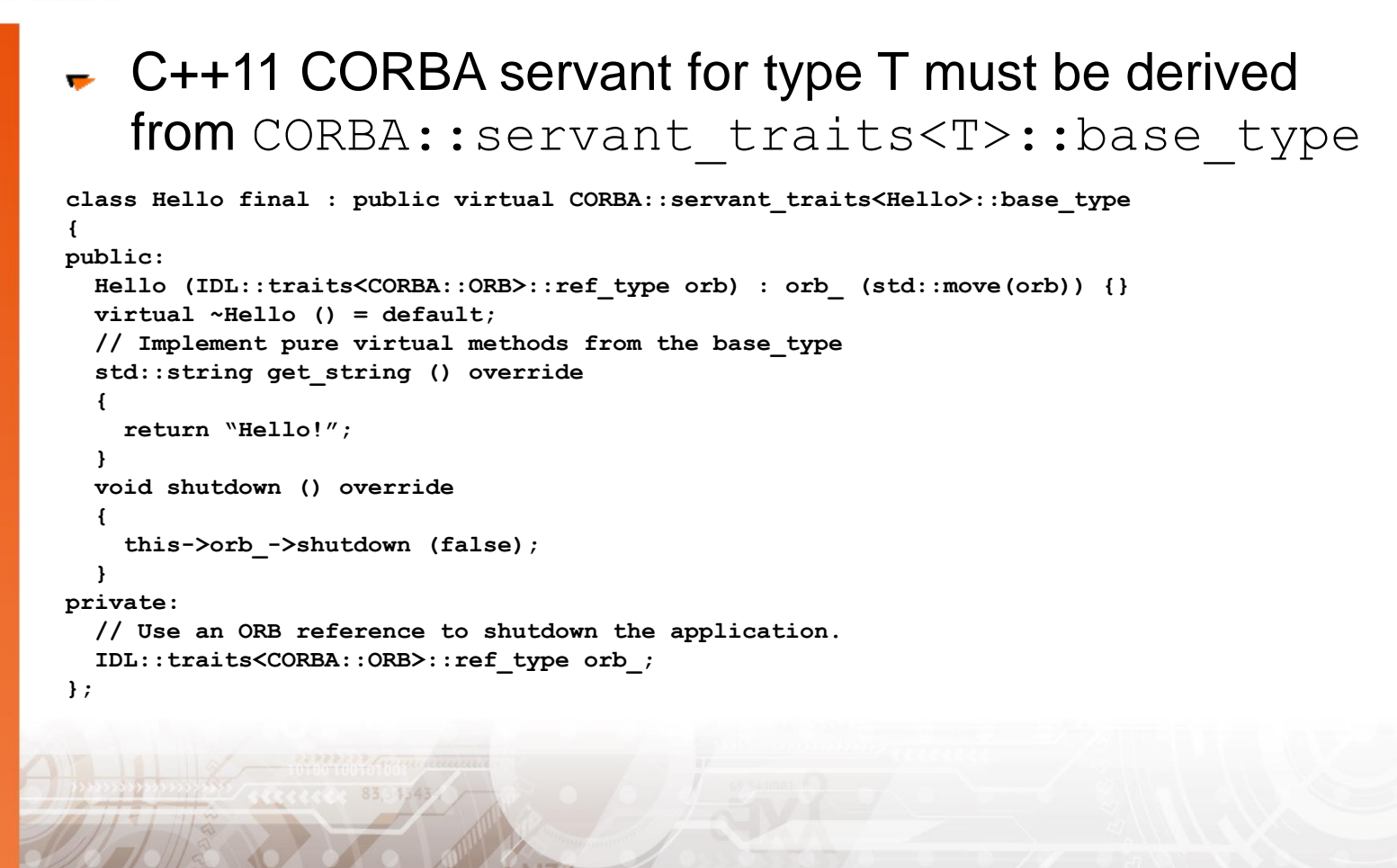

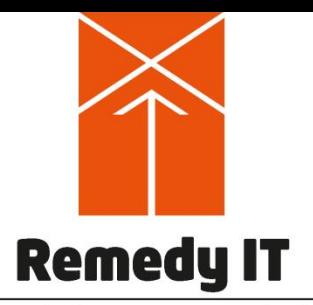

### CORBA server (1)

100101001.0010

```
int main(int argc, char* argv[])
{
  try
  {
    // Obtain our ORB
   IDL::traits<CORBA::ORB>::ref_type orb = CORBA::ORB_init (argc, argv);
    // Obtain our POA and POAManager
   IDL::traits<CORBA::Object>::ref_type obj = orb->resolve_initial_references ("RootPOA");
   IDL::traits<PortableServer::POA>::ref_type root_poa = 
      IDL::traits<PortableServer::POA>::narrow (obj);
   IDL::traits<PortableServer::POAManager>::ref_type poaman = root_poa->the_POAManager ();
    // Create the servant
   CORBA::servant_traits<Hello>::ref_type hello_impl = 
     CORBA::make reference<Hello> (orb);
    // Activate the servant as CORBA object
   PortableServer::ObjectId id = root_poa->activate_object (hello_impl);
   IDL::traits<CORBA::Object>::ref_type hello_obj = root_poa->id_to_reference (id);
    IDL::traits<Hello>::ref_type hello = 
      IDL::traits<Hello>::narrow (hello_obj);
    // Put the IOR on disk 
    std::string ior = orb->object_to_string (hello);
    std::ofstream fos("test.ior");
    fos << ior;
    fos.close ();
```
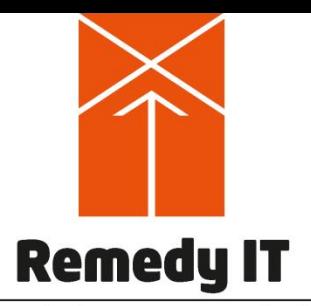

### CORBA server (2)

Your challenge - our solution

**// Activate our POA**

```
poaman->activate ();
   // And run the ORB, this method will return at the moment the ORB has been shutdown
   orb->run ();
   // Cleanup our resources
   root_poa->destroy (true, true);
   orb->destroy ();
  }
 catch (const std::exception& e)
  {
   // Any exception will be caught here
    std::cerr << "exception caught: " << e.what () << std::endl;
  }
  return 0;
}
                                                                                Copyright © Remedy IT
           100101001.0010
```
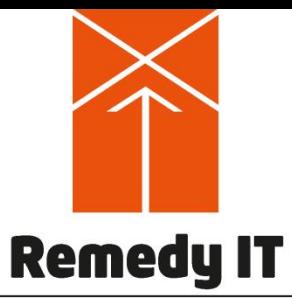

### Tips & Tricks

- Don't use new/delete
- Use pass by value together with C++11 move semantics

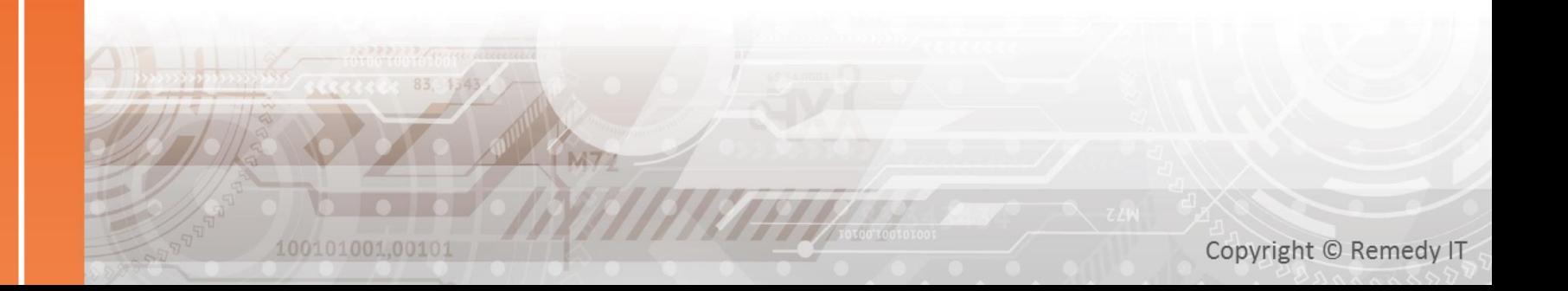

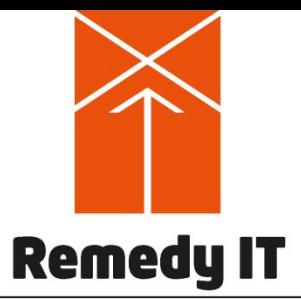

### **Conclusion**

- C++11 simplifies CORBA programming
- The combination of reference counting and C++11 move semantics make the code much safer and secure
- Application code is much smaller and easier to read

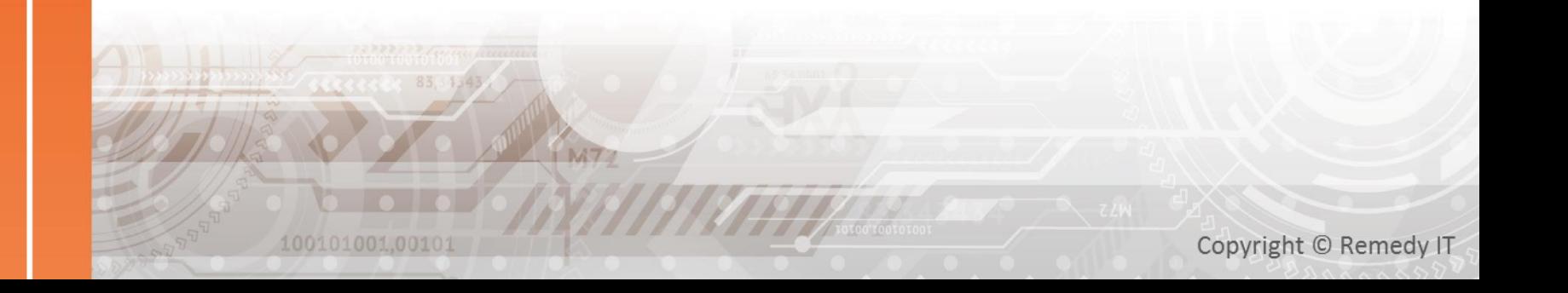

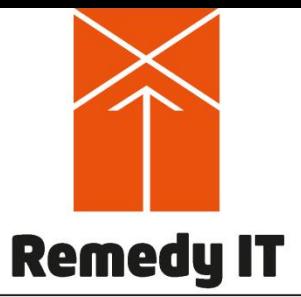

### TAOX11

- Opensource CORBA implementation developed by **Card** Remedy IT
- Compliant with IDL to C++11 v1.3
- IDL compiler with front end supporting IDL2, IDL3,  $\sim$ and IDL3+
- More details at [https://www.taox11.org](https://www.taox11.org/)

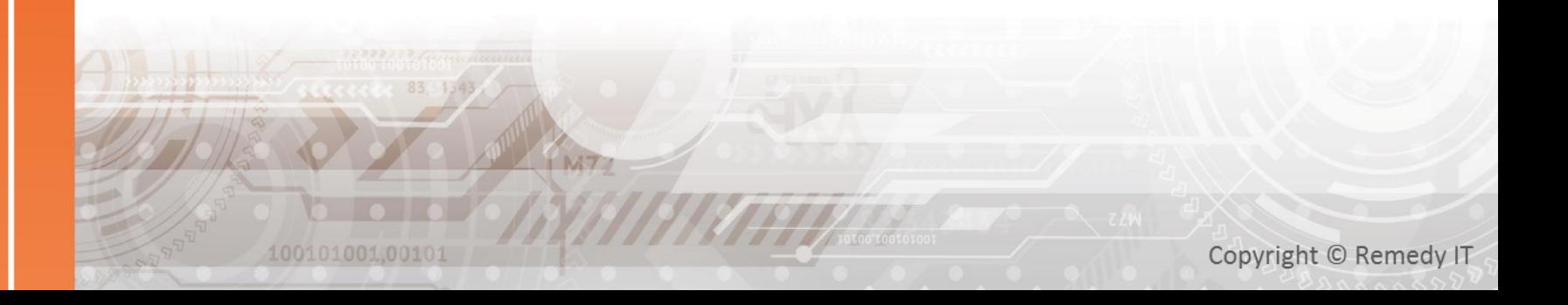

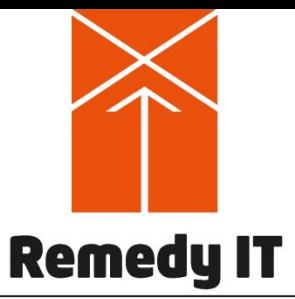

### Want to know more?

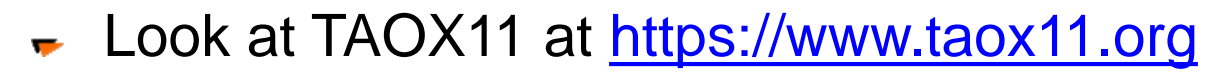

- Check the Remedy IT github project at  $\overline{\mathbf{v}}$ <https://github.com/RemedyIT>
- Contact us, see<https://www.remedy.nl/>

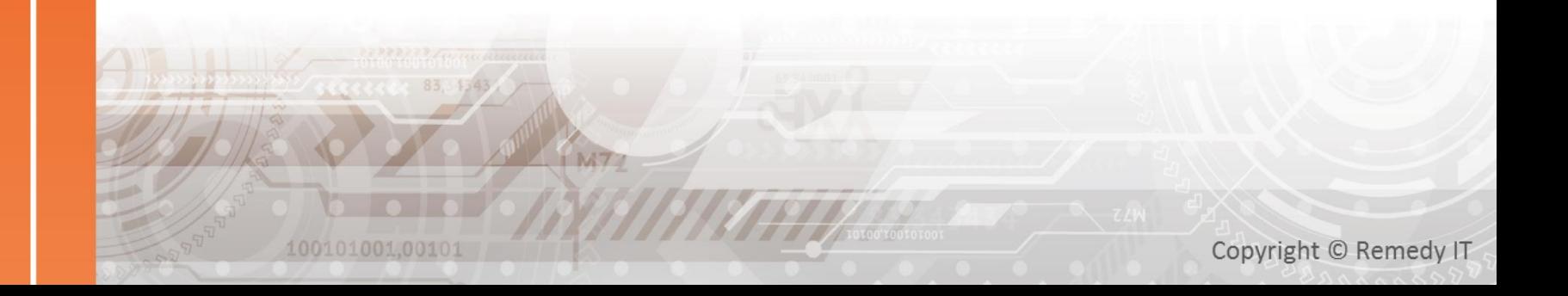

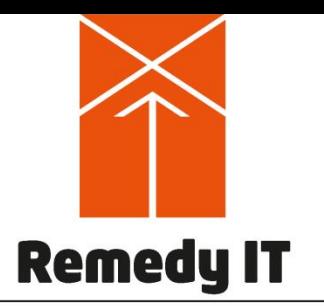

### **Contact**

Your challenge - our solution

Remedy IT The Netherlands

e-mail: [sales@remedy.nl](mailto:sales@remedy.nl) website: <https://www.remedy.nl/>

Twitter: [@RemedyIT](https://twitter.com/RemedyIT) Slideshare: RemedylT

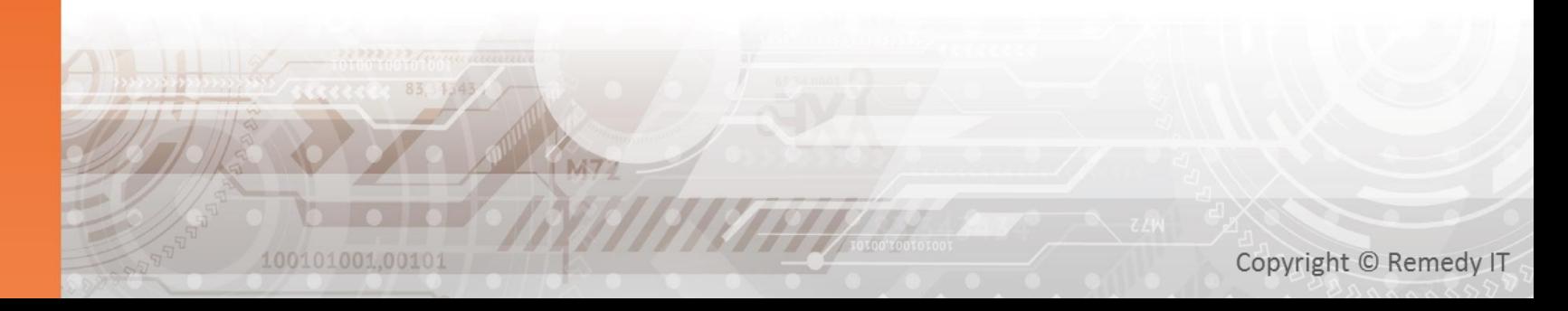